To Download and print your medical records, please follow the instructions below:

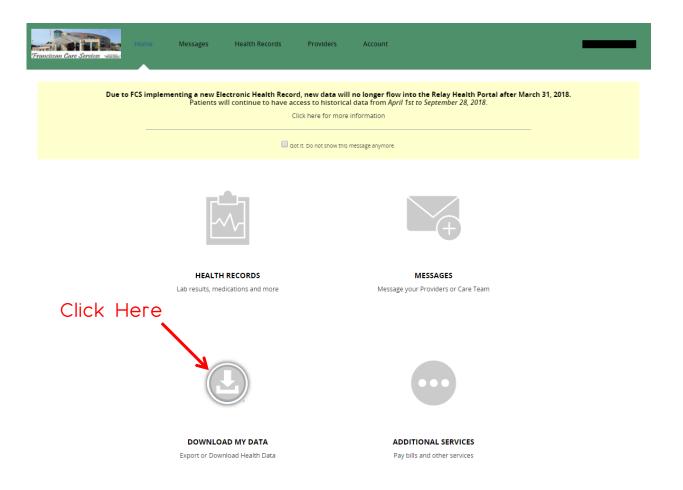

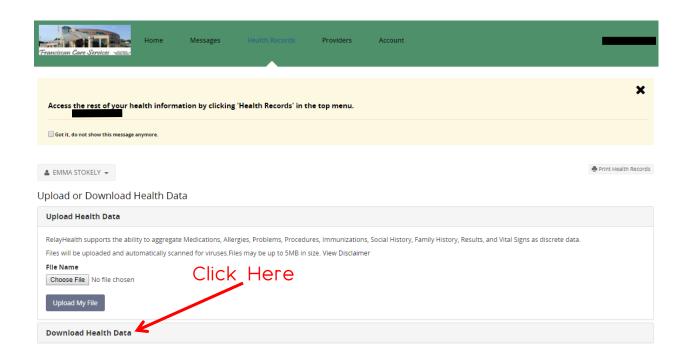

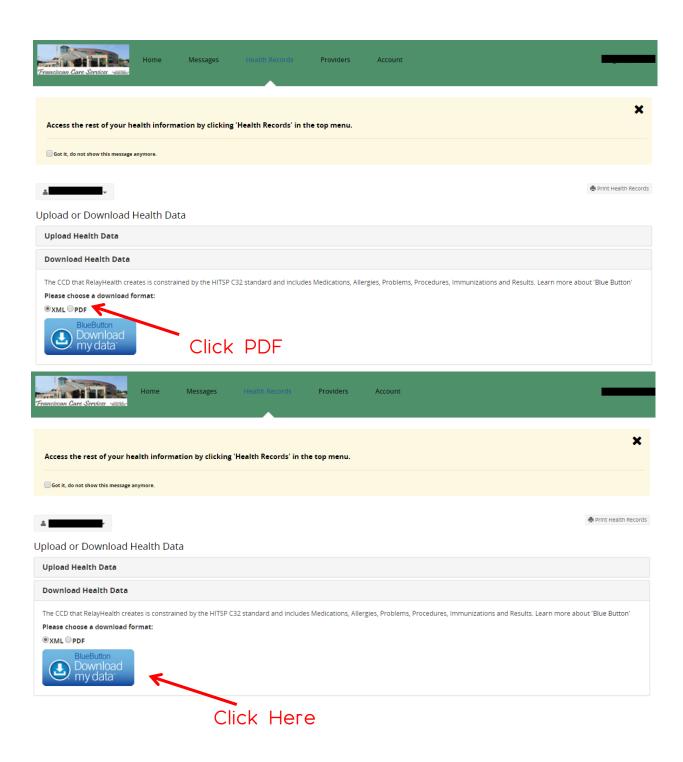

Once your documents are downloaded, you can print or send them as needed.